| 🖉 IES Client v8.29 : My      |                      |                                     |                      |                                      |                                    |               |      |
|------------------------------|----------------------|-------------------------------------|----------------------|--------------------------------------|------------------------------------|---------------|------|
| Help Subnik Quik Function    | ns Commands          |                                     | D <b>« »</b>         |                                      |                                    | 0             |      |
|                              | ч.                   |                                     | J 🔨 "                |                                      |                                    |               |      |
|                              |                      |                                     |                      |                                      |                                    |               |      |
|                              | Т                    | EMPLATE                             | 002: GL Num          | eric - Si                            | ngle Rule                          |               |      |
|                              |                      |                                     |                      |                                      |                                    |               |      |
|                              |                      |                                     |                      |                                      |                                    |               |      |
|                              | TAO #                | Rents YD                            |                      | Teg Addressing                       | Delative                           |               |      |
|                              | World                |                                     |                      |                                      | 2: Tag maps to Durrent Year        | *             |      |
|                              | Name #1 (Manufalory) | Liect-ptd LEDGER                    | Actual Fod           | Forex Exphange Rate                  | 1: not used                        | *             |      |
|                              | Name #12 (Optional)  |                                     |                      |                                      | 1: no scaling                      | *             |      |
|                              | Names Operation      | 1: no operation<br>ISPOS PoL POSITI |                      | Rounding for Numbers<br>Display Mask | 1: do not apply rounding<br>MR02.1 | *             |      |
|                              | Flag Value to Select |                                     |                      |                                      | r: right justified                 | ×             |      |
|                              | Sull Acct Lock       |                                     |                      | Reput Water                          | 21                                 | _             |      |
|                              |                      |                                     | Copy Template        |                                      | NURMAL                             | •             |      |
|                              |                      |                                     | Remove Template      | Uniterline ?                         | ROOME                              | •             |      |
|                              |                      |                                     | Reveal Logic         |                                      | Sign Convert ? (+/-)               |               |      |
|                              |                      |                                     | Bave                 |                                      | ALMAYS RETURN & RESULT             | *             |      |
|                              |                      |                                     |                      | Operator                             | •                                  | *             |      |
|                              |                      |                                     |                      | Contilional Value                    |                                    |               |      |
|                              |                      |                                     |                      |                                      |                                    |               |      |
|                              |                      |                                     |                      |                                      |                                    |               |      |
|                              |                      |                                     |                      |                                      |                                    |               |      |
|                              |                      |                                     |                      |                                      |                                    |               |      |
|                              |                      |                                     |                      |                                      |                                    |               |      |
|                              |                      |                                     |                      |                                      |                                    |               |      |
| Session Infor Terry is using |                      |                                     |                      |                                      |                                    |               |      |
| Devicol                      | 🚍 Application        | Witzard                             | Ъ Tag Business Tempi | te 🖏 60                              | FRIEND-TAG-TEMPLATE1 🛛 🚳 20        | 10/08/14 18:2 | 9:09 |
|                              |                      |                                     |                      |                                      |                                    |               |      |

## Slide 1

Slide notes: On any Tag Template, we can use 'Reveal Logic' to see the Macro Commands. Other than for interest, there is little reason to do so. For those who may wish to delve into the Macro Language and do some Tags manually, it is useful to see how the Commands for the Templates are put together.

| Sesson Info Terry is using ITS | TAD # None<br>None #1 (Ministory)<br>Home #2 (Options)<br>Nones Operation<br>Acot Selection Basis<br>Plag Value to Select<br>Sub Acot Loca | f me(0,2) = k(0)<br>f me(0,3) = k(0)<br>f me(0,3) = k(0) | Arossing Relative Arossing Z: Tag maps to Durrent Year Versen Z: Tag maps to Durrent Year Versen Z: Tag maps to Durrent Year |                   |
|--------------------------------|----------------------------------------------------------------------------------------------------|----------------------------------------------------------|----------------------------------------------------------------------------------------------------|-------------------|
| Devical                        | 🚍 Application Witzard                                                                                                    | 🏠 Tag: Business Template                                 | 5. BOFRIBND-TAO-TBMPLATE1 32 20                                                                                                    | 10/08/14 18:29:11 |

## Slide 2

Slide notes: Here are the Commands for the Current Template settings. We observe, for example, the Period Mapping Command.

| OK<br>Session Infu Terry is using IES |
|---------------------------------------|
|---------------------------------------|

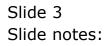

| 🖉 IES Client v8.29 : My      |                      |                         |                                 |                                       |                                            | -             |      |
|------------------------------|----------------------|-------------------------|---------------------------------|---------------------------------------|--------------------------------------------|---------------|------|
| Help Subnik Quit Runction    |                      | • 0                     | ) « »                           |                                       | 0                                          | <i></i>       | (X)  |
|                              | т                    | EMPLATE                 | 002: GL Num                     | eric - Si                             | ngle Rule                                  |               |      |
|                              |                      |                         |                                 |                                       |                                            | 0             |      |
|                              | TAO #<br>None        | Benti YED               |                                 | Teg Addressing                        |                                            | ۲             |      |
|                              | Name #1 (Manufatory) | Liect-ptd LEDGER:       | Actual Fod                      | Period Mapping<br>Forex Exchange Rate | 2: Tag maps to Current Year<br>1: not used | *             |      |
|                              |                      | 1: no operation         | ۲                               | Rounding for Numbers                  | 1: no scaling<br>1: do not apply rounding  | *             |      |
|                              | Flag Value to Select | 19POS PeL POSITIO<br>18 | N                               |                                       | r: right justified                         | •             |      |
|                              | Sult Acct Look       |                         | CopyTemplate                    |                                       | RORMAL                                     | •             |      |
|                              |                      |                         | Remove Template<br>Reveal Logic | Uniterline ?                          | IT Sign Convert ? (+L)                     | •             |      |
|                              |                      |                         | See                             |                                       | ALMAYS PETURN & RESULT                     | *             |      |
|                              |                      |                         |                                 | Contilional Value                     | ·                                          |               |      |
|                              |                      |                         |                                 |                                       |                                            |               |      |
|                              |                      |                         |                                 |                                       |                                            |               |      |
|                              |                      |                         |                                 |                                       |                                            |               |      |
| Session Infor Terry is using | IFS                  |                         |                                 |                                       |                                            |               |      |
| B Devicol                    | Application          | Witzard                 | 🏠 Tag, Busitess Tempi           | te (5.80                              | FRIBND-TAO-TBMPLATE1 🚫 201                 | 10/08/14 18:2 | 8.18 |

## Slide 4

Slide notes: And when we change the Mapping, the underlying Command can also be seen to change.

| IES Client v8.29 : My IES Help Subnit Quit Functions Comme | ands                                                                                                    |                                                                                                    |                                                                                                    |                    |
|------------------------------------------------------------|----------------------------------------------------------------------------------------------------|----------------------------------------------------------------------------------------------------|----------------------------------------------------------------------------------------------------|--------------------|
| No<br>Acc                                                  | TAU # CONTRACTOR OF CONTRACTOR OF CONTRACTOR | Actual Ptd Person<br>Fore: Exc<br>Prom<br>Rounding 1<br>D<br>Copy Template<br>Remove Template<br>Reveal Look<br>Save | Addressiv<br>Addressiv<br>Relative<br>Relative<br>Rela |                    |
| Session Infor Terry is using IES                           | Application Witzerd                                                                                                    | 🏠 Tay Business Template                                                                                              | 5. BOFRIEND-TAO-TEMPLATEI 🚫 X                                                                                                    | 210/08/14 18:28:20 |

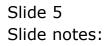

| ES Client v8.29 : My I<br>Help Subnik Quit Function |                                                               |                          |                                                                               |                                                                   |                                           |                 |      |
|-----------------------------------------------------|---------------------------------------------------------------|--------------------------|-------------------------------------------------------------------------------|-------------------------------------------------------------------|-------------------------------------------|-----------------|------|
| <b>→</b> — 0                                        | Q                                                             | emplate (                | 。 《 》<br>002: GL Num                                                          | ा ।<br>eric - Si                                                  |                                           | Ø               | *    |
|                                                     | TAO #                                                         | 0031<br>Rents YED        |                                                                               | Teg Addressing                                                    | Pelative                                  | 0               |      |
|                                                     | Name #2 (Optional)<br>Names Operation                         | Liect-ptd LEDGER:        |                                                                               | Forest Exchange Rate<br>Financial Scaling<br>Rounding for Numbers | 1: no scaling<br>1: do not apply rounding | * * * *         |      |
|                                                     | Acct Selection Basis<br>Flag Vinke to Select<br>Sub Acct Look | 19POS PeL POSITION<br>18 |                                                                               | Reput With<br>Bold ?                                              | r: right justified<br>21<br>NORMAL        | •               |      |
|                                                     |                                                               |                          | <u>Copy Template</u><br><u>Remove Template</u><br><u>Reveal Logic</u><br>Bave |                                                                   | Sign Convert ? (+).                       | -               |      |
|                                                     |                                                               |                          |                                                                               | Operator<br>Constitional Visitue                                  | -                                         | •               |      |
|                                                     |                                                               |                          |                                                                               |                                                                   |                                           |                 |      |
| Session Infor Terry is using                        |                                                               |                          | • • • • • • • • •                                                             |                                                                   |                                           |                 |      |
| Devitool                                            | 🔛 Application                                                 | WIZard                   | 🏠 Tag Business Templa                                                         | e (7,80                                                           | FRIEND-TAG-TEMPLATE1                      | 2010/08/14 18:2 | 8.22 |

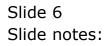

| n *** place vedty, akgn<br>place to re= (f)(21)<br>d jampout:<br>OK<br>Session Influ Terry is using IES |
|----------------------------------------------------------------------------------------------------|
|----------------------------------------------------------------------------------------------------|

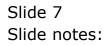

| TempLate co2: CL Numeric - Single Rule   Tad # (***)   Name # 1 (Manulatory) Li ect-ptd (LEM   Name # 2 (Octions) Li ect-ptd (LEM   Name # 2 (Octions) Li ect-ptd (LEM   Name # 2 (Octions) Li en operatic   Name # 2 (Octions) Li en operatic   Name S Operation Li en operatic   Name S Operation Li en operatic   Name S Operation Name S Detection   Sub Acct Look Name S Operation none   Name S Operation Name S Detection   Name S Operation Name S Detection   Name S Operation Name S Detection   Name S Detection Name S Detection   Name S Detection Name S Detection   Name S Detection Name S Detection   Name S Detection Name S Detection   Name S Detection Name S Detection   Name S Detection Name S Detection   Name S Detection Name S Detection   Name S Detection Name S Detection   Name S Detection Name S Detection   Name S Detection Name S Detection   Name S Detection Name S Detection   Name S Detection Name S Detection   Name S Detection Name S Detection   Name S Detection< |  |
|----------------------------------------------------------------------------------------------------|--|
|----------------------------------------------------------------------------------------------------|--|

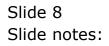

| BES Client v8.29 : My IES<br>Help Subnik Quit Functions C | Commands                                                                                                    |                                         |                                                         |                                                         |                  |    |
|-----------------------------------------------------------|----------------------------------------------------------------------------------------------------|-----------------------------------------|---------------------------------------------------------|---------------------------------------------------------|------------------|----|
| 0 Q                                                       |                                                                                                    | () <b>« »</b>                           | a 0                                                     | 0                                                       | ø                | 8  |
|                                                           |                                                                                                    | ATE 002: GL Nume                        | eric - Sin                                              | igle Rule                                               | 0                |    |
|                                                           | TAG # 0001<br>Name Fents YDP<br>Name #1 (Mendelory) Liect-ptd                                                    | LEDGER: Actual Ftd                      | Teg Addressing<br>Period Mapping<br>Forex Exchange Rate | 3: Tag maps to Prior Year                               | * * *            |    |
|                                                           | Name # 2 (Optional)<br>Names Operation 1: no oper<br>Acct Selection Basis 19908 P4L 1<br>Flag Vinke to Select 18 |                                         | Display Mask 3                                          | l: do not apply rounding<br>BD2,1<br>r: right justified | •                |    |
|                                                           | Sub Acot Look                                                                                                    | <u>Copy Template</u><br>Remove Template | Result Wath<br>Bold ?<br>Underline ?                    |                                                         | *                |    |
|                                                           |                                                                                                    | Reveal Logic<br>Save                    |                                                         | Sign Convert ?(+L)<br>ALMAYS RETURN A RESULT            | ×                |    |
|                                                           |                                                                                                    |                                         | Second real                                             |                                                         |                  |    |
|                                                           |                                                                                                    |                                         |                                                         |                                                         |                  |    |
| Session Infor Terry is using IES                          | 🚍 Application Witzerd                                                                                            | 🏠 Tay, Business Tanyiste                | 5, 804                                                  | RB40-TAO-TBMPLATE1 🗿 2                                  | 1010/06/14 18:26 | 28 |

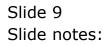